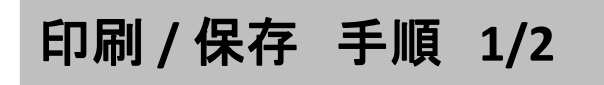

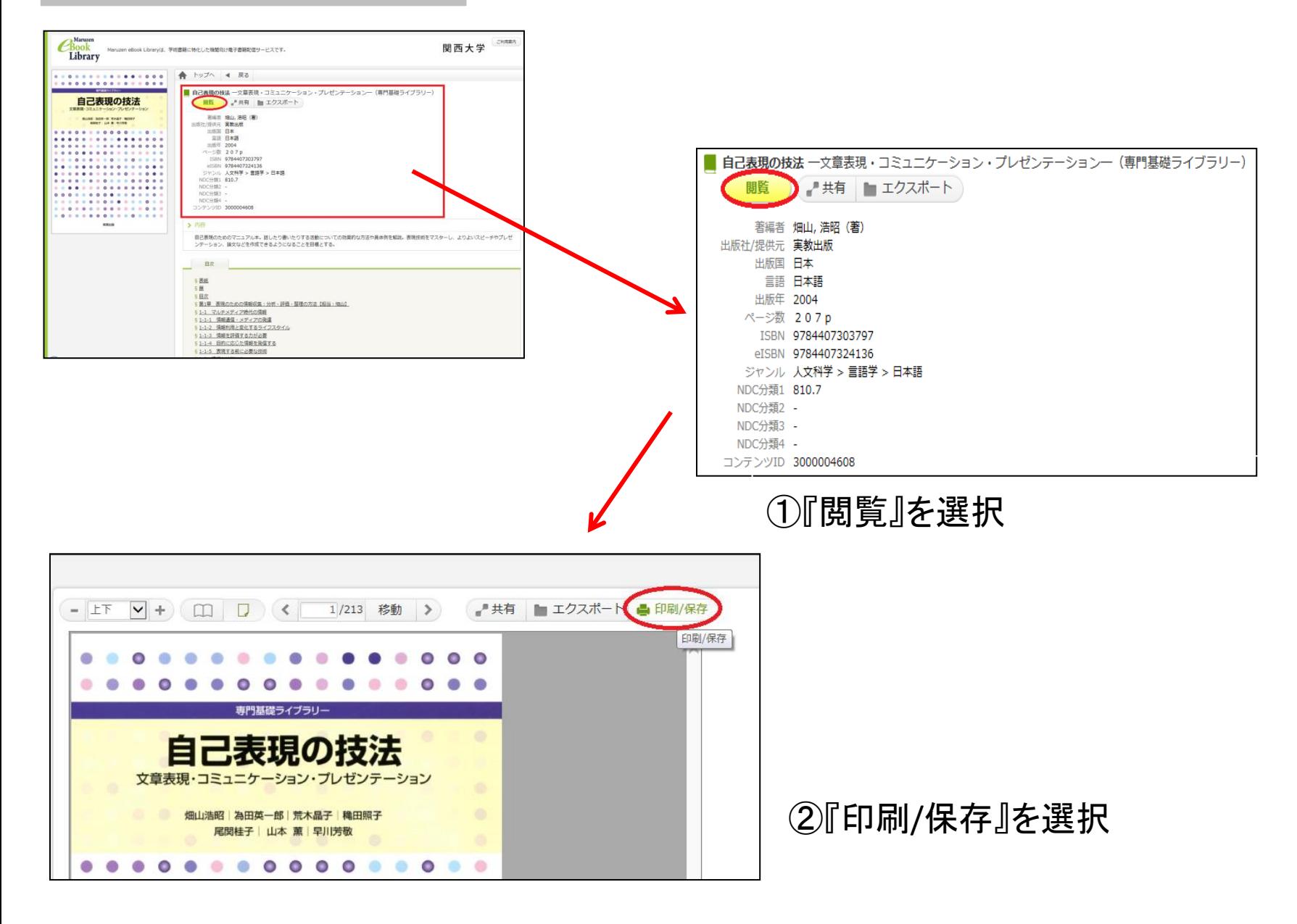

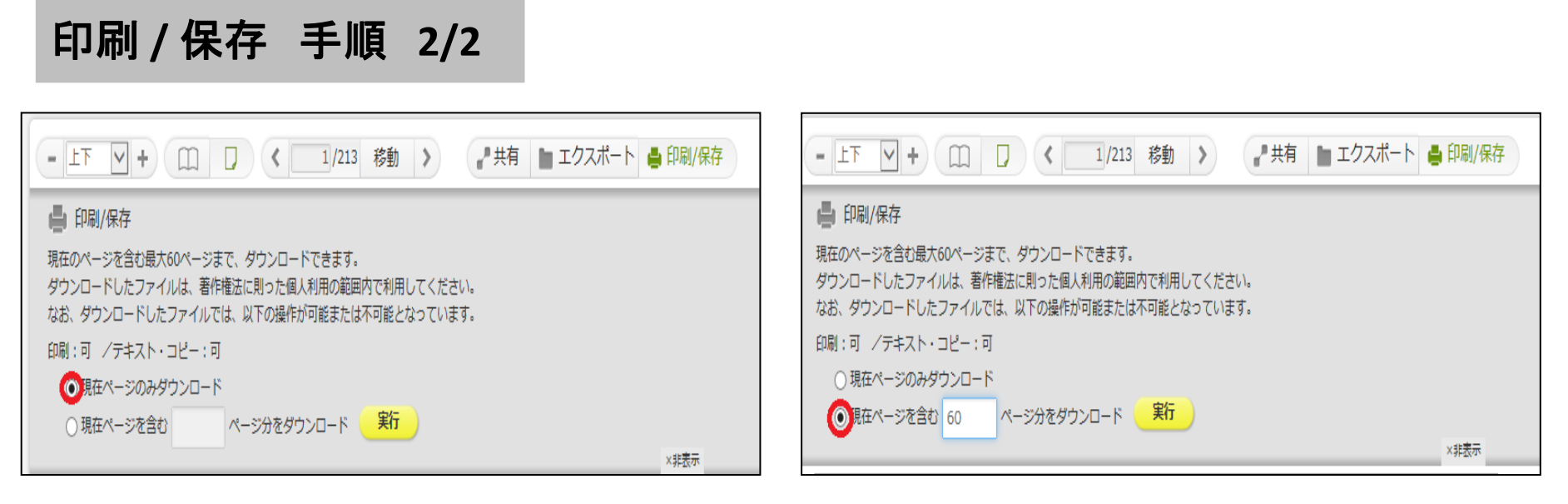

## ③『現在ページのみダウンロード』又は 『現在ページを含む□ページ分をダウンロード』を選択する。

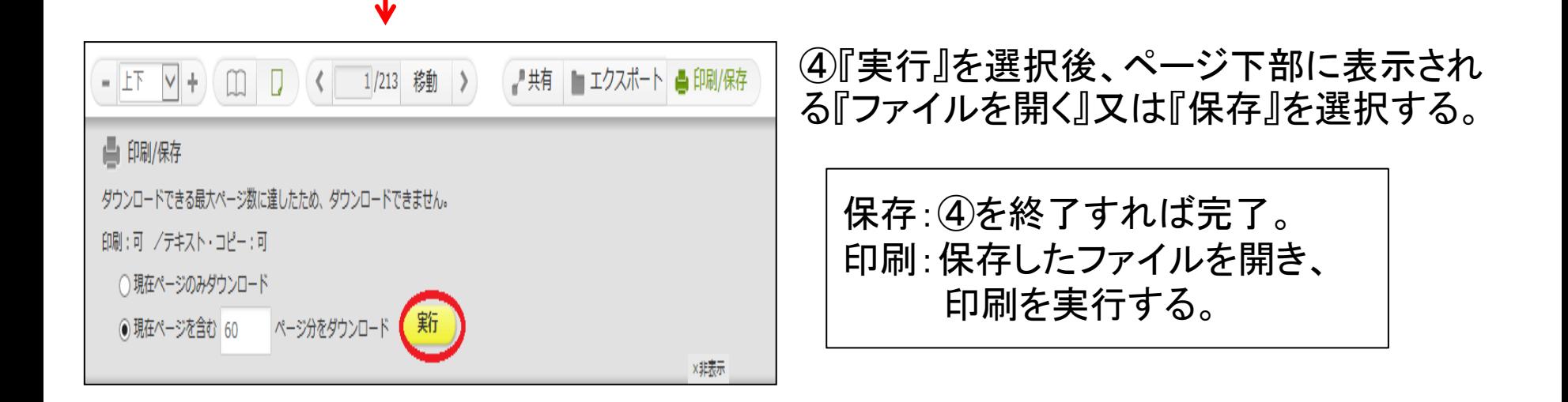